## Arrays Chapter 7 s. e. a. l. University of Zurich Department of Informatics Objectives · Nature and purpose of an array • Using arrays in Java programs • Methods with array parameter · Methods that return an array · Array as an instance variable • Use an array not filled completely University of Zurich Department of Informatics Objectives, cont. Order (sort) the elements of an array Search an array for a particular item Define, use multidimensional array

University of Zurich Department of Informatics

#### Creating and Accessing Arrays

- An array is a special kind of object
- Think of as collection of variables of same type
- Creating an array with 7 variables of type double

double[] temperature = new double[7];

- To access an element use
  - The name of the array
  - An index number enclosed in braces
- Array indices begin at zero

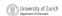

© 2005 W Savitch Pearson Prentice Ha

#### Creating and Accessing Arrays

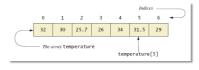

University of Zurich
Department of Informatics

© 2005 W. Savitch, Pearson Prentice Hai

#### **Array Details**

Syntax for declaring an array with new

Base\_Type[] Array\_Name = new Base\_Type[Length];

- The number of elements in an array is its length
- The type of the array elements is the array's base type

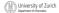

© 2005 W Savitch Pearson Prentice Ha

#### Square Brackets with Arrays

- With a data type when declaring an array int [ ] pressure;
- To enclose an integer expression to declare the length of the array

pressure = new int [100];

To name an indexed value of the array
 pressure[3] = keyboard.nextInt();

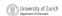

© 2005 W Savitch Pagreon Prantica Mail

## 

#### The Instance Variable length

- As an object an array has only one public instance variable
  - Variable length
  - Contains number of elements in the array
  - It is final, value cannot be changed
- example code

University of Zurich Department of Informatics

class ArrayOfTemperatures2

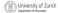

© 2005 W. Savitch. Pearson Prentice Hall

#### More About Array Indices

- Index of first array element is 0
- Last valid Index is arrayName.length 1
- Array indices must be within bounds to be valid
  - When program tries to access outside bounds, run time error occurs
- OK to "waste" element 0
  - Program easier to manage and understand
  - Yet, get used to using index 0

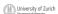

© 2005 W. Savitch, Pearson Prentice Hall

10

#### **Initializing Arrays**

Possible to initialize at declaration time

double[] reading = {3.3, 15.8, 9.7};

- Also may use normal assignment statements
  - One at a time
  - In a loop

int[] count = new int[100];
for (int i = 0; i < 100; i++)
 count[i] = 0;</pre>

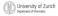

© 2005 W. Savitch, Pearson Prentice Hall

#### Case Study: Sales Report

- Program to generate a sales report
- · Class will contain
  - Name
  - Sales figure
- View <u>class declaration</u>, listing 7.3 class <u>SalesAssociate</u>

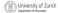

© 2005 W. Savitch, Pearson Prentice Hall

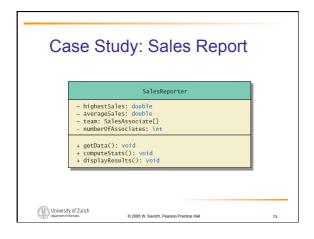

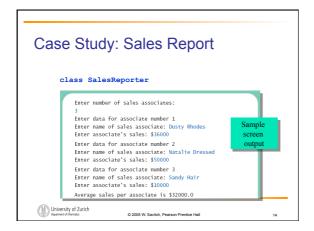

## Indexed Variables as Method Arguments Indexed variable of an array Example ... a [i] Can be used anywhere variable of array base type can be used View program using indexed variable as an argument, listing 7.5 class ArgumentDemo

#### **Entire Arrays as Arguments**

- Declaration of array parameter similar to how an array is declared
- Example:

University of Zurich

© 2005 W. Savitch, Pearson Prentice Hall

**Entire Arrays as Arguments** 

- Note array parameter in a method heading does not specify the length
  - An array of any length can be passed to the method
  - Inside the method, elements of the array can be changed
- When you pass the entire array, do not use square brackets in the actual parameter

University of Zurich Department of Informatics

© 2005 W. Savitch, Pearson Prentice Hall

Arguments for Method main

- Recall heading of method main public static void main (String[] args)
- This declares an array
  - Formal parameter named args
  - Its base type is String
- Thus possible to pass to the run of a program multiple strings
  - These can then be used by the program

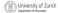

© 2005 W. Savitch, Pearson Prentice Hall

#### Array Assignment and Equality

- Arrays are objects
  - Assignment and equality operators behave (misbehave) as specified in previous chapter
- Variable for the array object contains memory address of the object
  - Assignment operator = copies this address
  - Equality operator == tests whether two arrays are stored in same place in memory

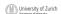

© 2005 W. Saultch, Dearson Prentice Idal

#### Array Assignment and Equality

- · Two kinds of equality
- View <u>example program</u>, listing 7.6 class <u>TestEquals</u>

Not equal by ==.

Equal by the equals method.

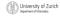

© 2005 W. Savitch, Pearson Prentice Hall

#### Array Assignment and Equality

- Note results of ==
- Note definition and use of method equals
  - Receives two array parameters
  - Checks length and each individual pair of array elements
- Remember array types are reference types

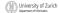

© 2005 W Savitch Pearson Prentice Ha

#### Methods that Return Arrays

- A Java method may return an array
- View <u>example program</u>, listing 7.7 class ReturnArrayDemo
- Note definition of return type as an array
- To return the array value
  - Declare a local array
  - Use that identifier in the **return** statement

© 2005 W. Savitch, Pearson Prentice Ha

itch. Pearson Prentice Hall

### Programming with Arrays and Classes: Outline

- Programming Example: A Specialized List Class
- Partially Filled Arrays

© 2005 W. Savitch, Pearson Prentice Hall

#### **Programming Example**

- A specialized List class
  - Objects can be used for keeping lists of items
- Methods include
  - Capability to add items to the list
  - Also delete entire list, start with blank list
  - But no method to modify or delete list item
- Maximum number of items can be specified

© 2005 W. Savitch, Pearson Prentice Ha

#### **Programming Example**

- View <u>demo program</u>, listing 7.8 class ListDemo
- Note declaration of the list object
- Note method calls

© 2005 W. Savitch, Pearson Prentice H

Partially Filled Arrays

- Array size specified at definition
- Not all elements of the array might receive
  - This is termed a partially filled array
- Programmer must keep track of how much of array is used

© 2005 W. Savitch, Pearson Prentice Hai

#### Partially Filled Arrays

Figure 7.4 A partially filled array

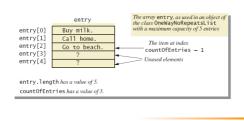

2005 W. Savitch, Pearson Prentice Hall

#### Sorting, Searching Arrays: Outline

- Selection Sort
- Other Sorting Algorithms
- Searching an Array

© 2005 W. Savitch, Pearson Prentice Ha

#### Selection Sort

- Consider arranging all elements of an array so they are ascending order
- Algorithm is to step through the array
  - Place smallest element in index 0
  - Swap elements as needed to accomplish this
- Called an interchange sorting algorithm

© 2005 W. Savitch, Pearson Prentice Hall

#### Selection Sort

Figure 7.5a

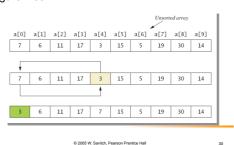

# Selection Sort • Figure 7.5b 3 6 11 17 7 15 5 19 30 14 3 5 11 17 7 15 6 19 30 14 ... ... 3 5 6 7 11 14 15 17 19 30 Sorted array 6 2005 W. Savidu, Pearson Prentice Hall 31

#### Other Sorting Algorithms

- Selection sort is simplest
  - But it is very inefficient
- Java Class Library provides for efficient sorting
  - Has a class called Arrays
  - Class has multiple versions of a sort method

© 2005 W. Savitch, Pearson Prentice Hall

#### Searching an Array

- Method used in OneWayNoRepeatsList is sequential search
  - Looks in order from first to last
  - Good for unsorted arrays
- Search ends when
  - Item is found ... or ...
  - End of list is reached
- If list is sorted, use more efficient searches

© 2005 W. Savitch, Pearson Prentice Ha

#### Multidimensional Arrays: Outline

- Multidimensional-Array Basics
- Multidimensional-Array Parameters and Returned Values
- Java's Representation of Multidimensional
- Ragged Arrays
- Programming Example: Employee Time Records

#### Multidimensional-Array Basics

Consider Figure 7.6, a table of values

| Year | 5.00%  | 5.50%  | 6.00%  | 6.50%  | 7.00%  | 7.50%  |
|------|--------|--------|--------|--------|--------|--------|
| 1    | \$1050 | \$1055 | \$1060 | \$1065 | \$1070 | \$1075 |
| 2    | \$1103 | \$1113 | \$1124 | \$1134 | \$1145 | \$1156 |
| 3    | \$1158 | \$1174 | \$1191 | \$1208 | \$1225 | \$1242 |
| 4    | \$1216 | \$1239 | \$1262 | \$1286 | \$1311 | \$1335 |
| 5    | \$1276 | \$1307 | \$1338 | \$1370 | \$1403 | \$1436 |
| 6    | \$1340 | \$1379 | \$1419 | \$1459 | \$1501 | \$1543 |
| 7    | \$1407 | \$1455 | \$1504 | \$1554 | \$1606 | \$1659 |
| 8    | \$1477 | \$1535 | \$1594 | \$1655 | \$1718 | \$1783 |
| 9    | \$1551 | \$1619 | \$1689 | \$1763 | \$1838 | \$1917 |
| 10   | \$1629 | \$1708 | \$1791 | \$1877 | \$1967 | \$2061 |

#### Multidimensional-Array Basics

Figure 7.7 Row and column indices for an array named table

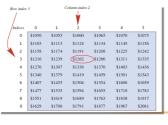

#### Multidimensional-Array Basics

- We can access elements of the table with a nested for loop
- Example:

```
for (int row = 0; row < 10; row++)
  for (int column = 0; column < 6; column++)
    table[row][column] =
        balance(1000.00, row + 1, (5 + 0.5 * column));</pre>
```

 View <u>sample program</u>, listing 7.12 class <u>InterestTable</u>

@ 2005 W. Saultch. Dearson Prentice Hall

#### Multidimensional-Array Basics

```
Balances for Various Interest Rates Compounded Annually (Rounded to Whole Dollar Amounts)

Years 5.00% 5.50% 6.00% 6.50% 7.00% 7.50%

1 $1050 $1055 $1060 $1065 $1070 $1075

2 $1103 $1113 $1124 $1134 $1145 $1156

3 $1158 $1174 $1191 $1208 $1225 $1224

4 $1216 $1239 $1262 $1286 $1311 $1335

5 $1276 $1307 $1338 $1370 $1403 $1436

6 $1340 $1379 $1419 $1459 $1501 $1543

7 $1407 $1455 $1504 $1554 $1606 $1659

8 $1477 $1335 $1594 $1655 $1718 $1783

9 $1551 $1619 $1689 $1763 $1838 $1917

10 $1629 $1708 $1791 $1877 $1967 $2061
```

© 2005 W. Savitch, Pearson Prentice Hall

### Multidimensional-Array Parameters and Returned Values

- Methods can have
  - Parameters that are multidimensional-arrays
  - Return values that are multidimensional-arrays
- View <u>sample code</u>, listing 7.13 class <u>InterestTable2</u>

© 2005 W. Savitch, Pearson Prentice Ha

## Java's Representation of Multidimensional Arrays

- Multidimensional array represented as several one-dimensional arrays
- Given

```
int [][] table = new int [10][6];
```

- Array table is actually 1 dimensional of type int
  - It is an array of arrays
- Important when sequencing through multidimensional array

© 2005 W. Savitch, Pearson Prentice Ha

# Programming Example Employee 1 2 3 Totals Monday 8 0 9 17 Tuesday 8 0 9 17 Wednesday 8 8 8 24 Thursday 8 8 4 20 Friday 8 8 8 24 Total = 40 24 38 Sample screen output